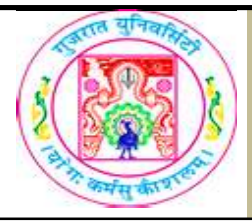

## GUJARAT UNIVERSITY BCA II SYLLABUS

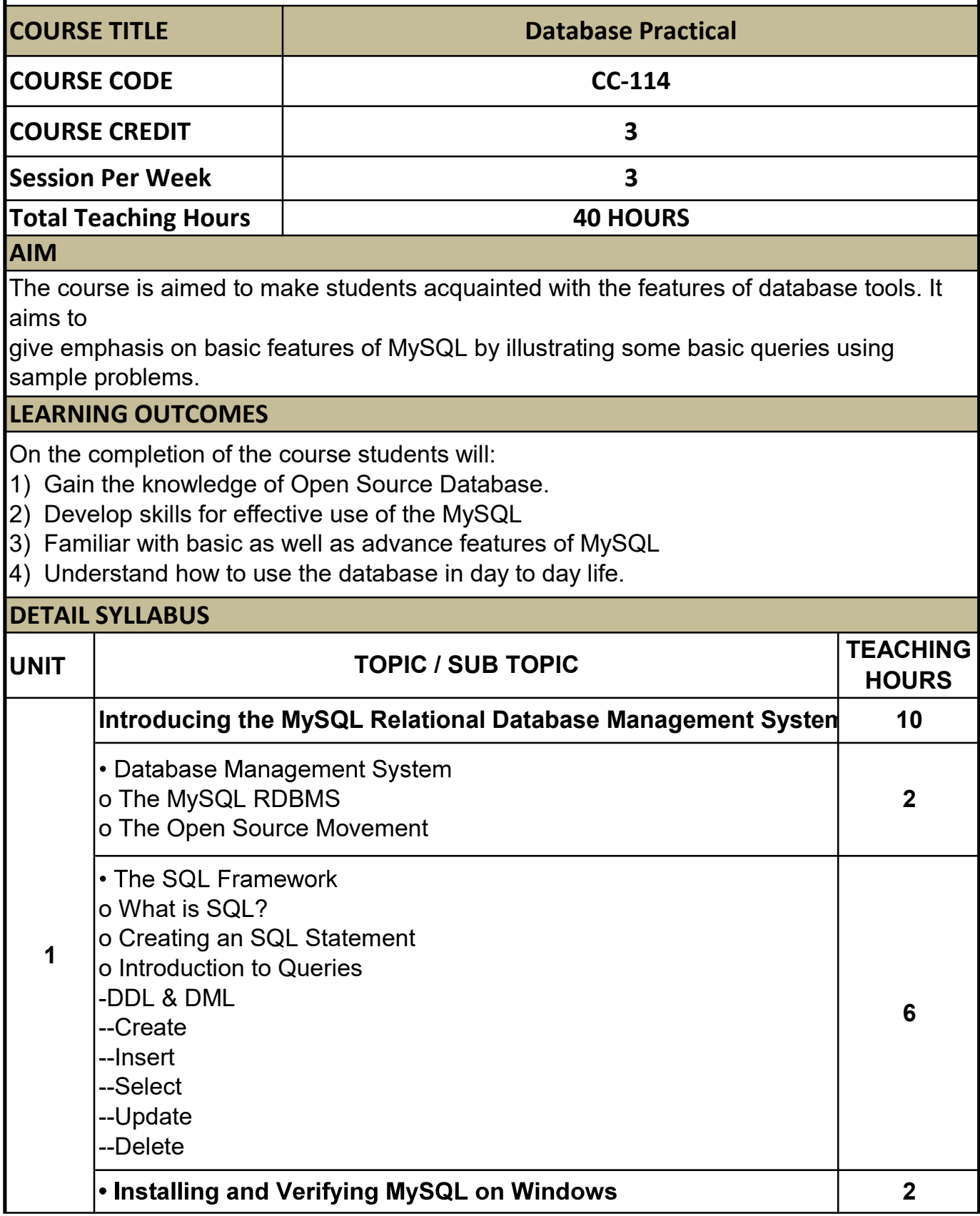

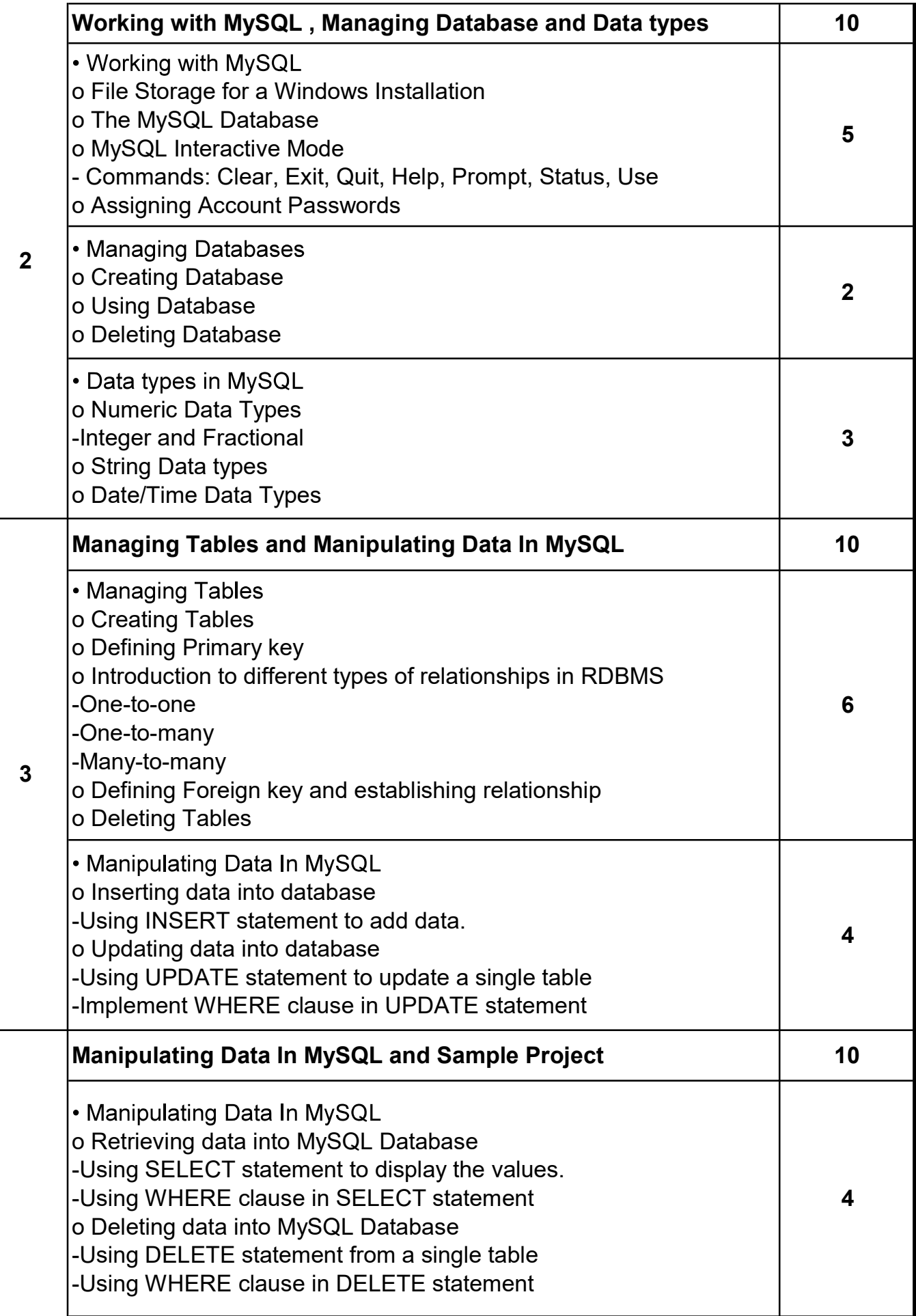

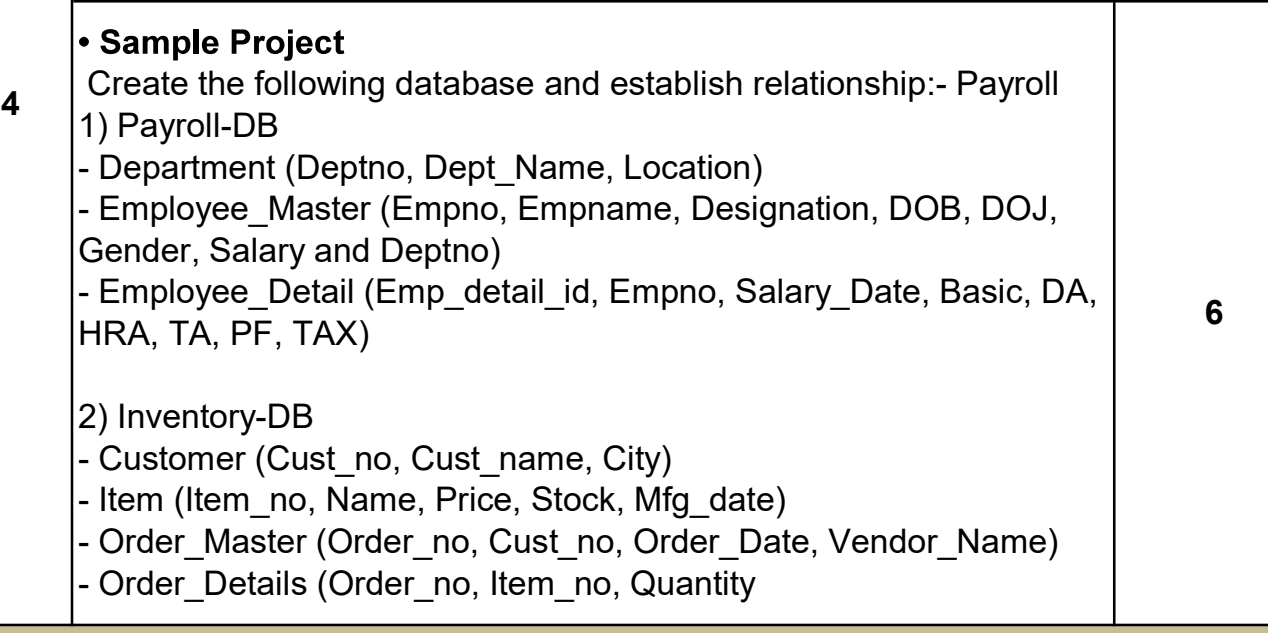

## Note:

Practicals and examination should be conducted using MySQL Database and MySQL Workbench

Following type of sample application can be asked in the final examination:

1) Generate database INVENTORY and create the following tables in it. Also create appropriate relationship among these tables.

- Customer (cid, c\_name, e\_mail, city)
- Product (pid, p\_name, desc, rate)
- Order(cid, pid, oid, odate, qty)

## Queries:

a. Insert the following data in the table:

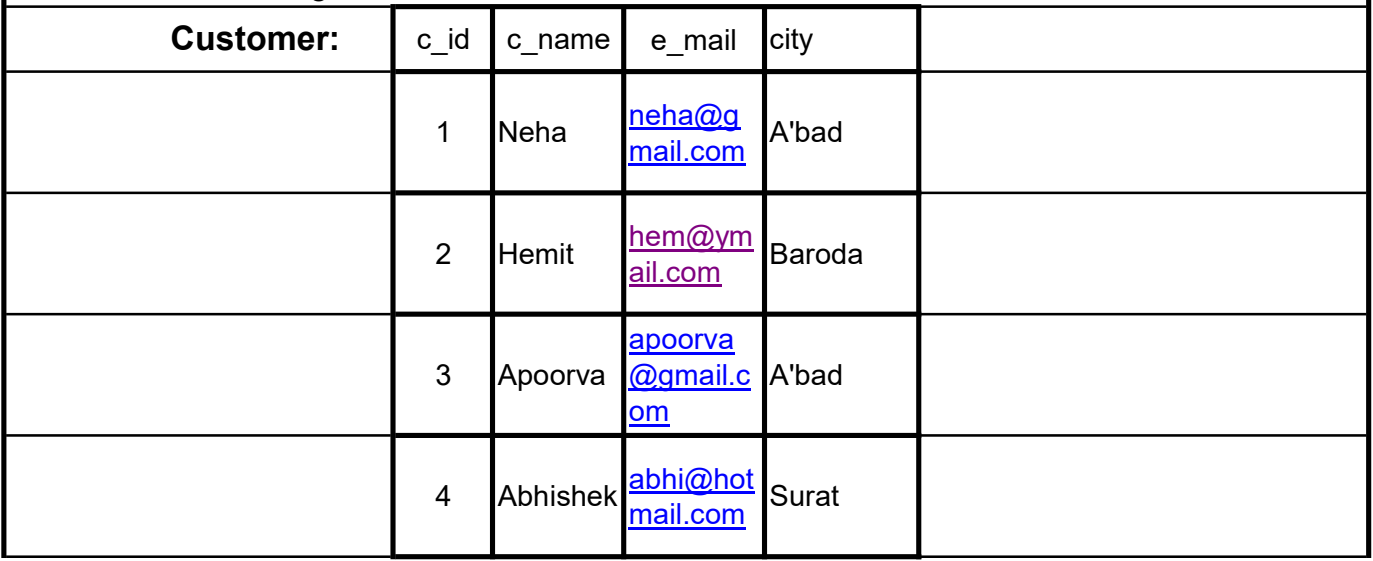

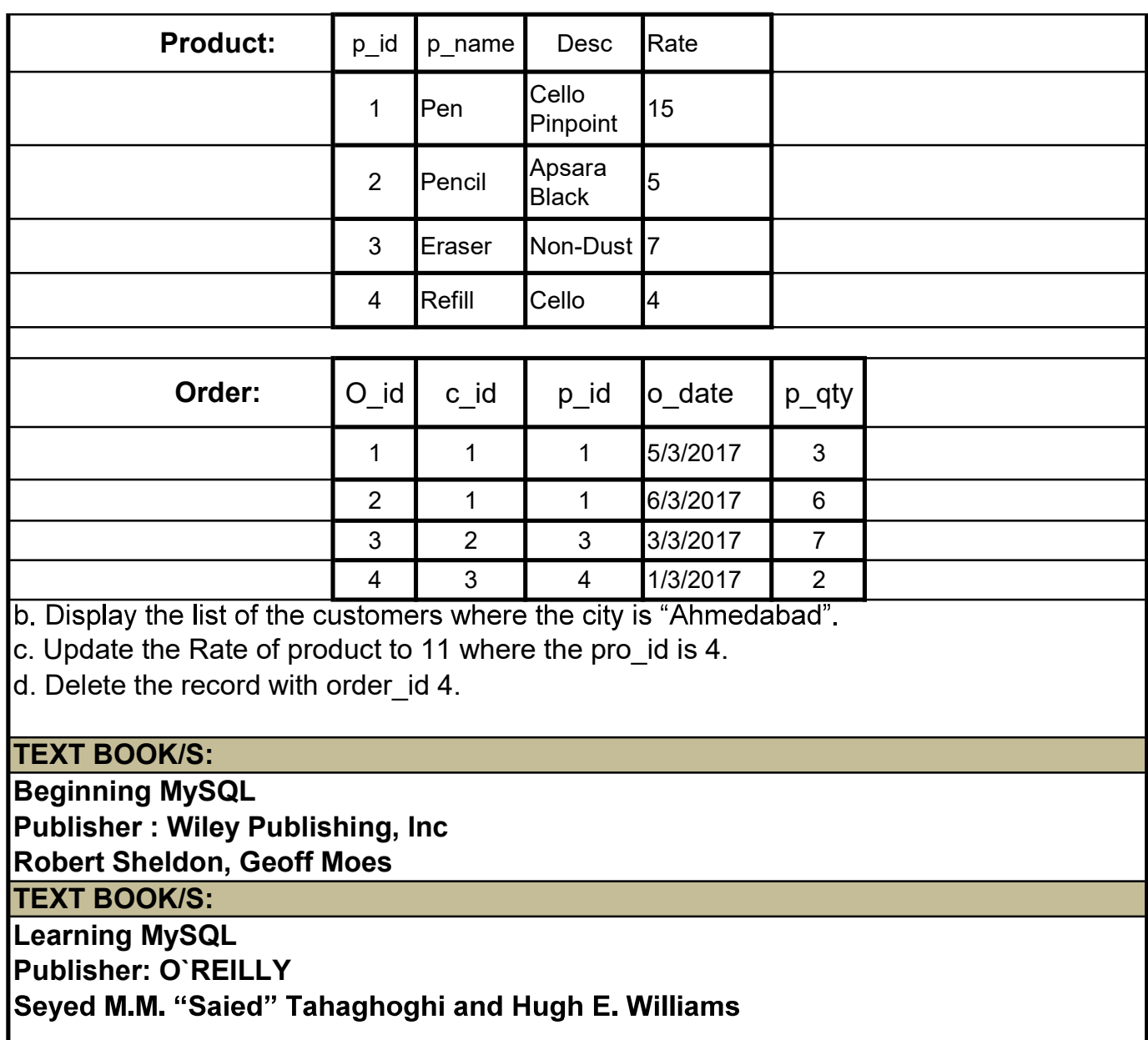